#### **20 de Abril de 2004 Todos los derechos reservados Joseph R. Morris**  6 de febrero de 2006 Traducción de Ernesto Díez Solís

Este documento contiene la descripción de un método que elimina los problemas que se dan al usar el enganche frontal de las locomotoras en MSTS. Me reservo los derechos de "Propiedad Intelectual" de este método pero cedo el uso libre de este a la comunidad MSTS con las siguientes condiciones:

1) Cualquier persona puede usar el método para modificar los archivos *.eng* de cualquier locomotora en su propio sistema. Es una modificación sencilla y de todos modos sería imposible para mí impedirla.

2) Cualquiera que desease distribuir (gratuitamente o no) una locomotora que contuviese la modificación descrita en este documento deberá:

a) Añadir este comentario en el archivo *engine* (.*eng)*:

*Comment ( Front Coupler Mod credits in file "fcoupler.txt" or "fcoupler.rtf" )* 

b) Incluir en el directorio de la locomotora este archivo completo o un archivo llamado "fcoupler.txt" que contenga la siguiente información (simplemente copie y pegue el texto):

*CREDITS FOR FRONT COUPLER "FIX"* 

*James Titus -- Had the idea of including a second coupler section and reversing the values in that section.* 

*Lukas A. Lusser (aka Swissie) -- "Published" a tutorial on the Steam4Me website detailing much of what had already been done while trying to solve the front couple problem, including the work by Mr. Titus. [Front Coupler Issues and Problems](http://www.railpage.org.au/steam4me/trainsim/tutorials/front_c.html)*

*Yuri Sos ( aka steam4me ) -- His website [Steam4Me](http://www.railpage.org.au/steam4me/trainsim) had Swissie's tutorial, along with Rudolf Richter's excellent "Manual for .Eng and .Wag files".* 

*Bob Boudoin (aka plainsman) -- I do not believe that this modification would have been successful (and therefore would not have been "discovered") without "correct" physics values in the couping sections, especially correcting the "units" in the damping section. I know that many contributed to his work, and I will have t leave it to him to name them.* 

 *Jim Ward (aka sniper29 ) -- His modifications of both throttle control and the default.wag files improved the front coupler so much that I finally believed that the coupler might be made to work without crashing MSTS.* 

 *Rich Garber -- Route Author Extraordinaire. He persuaded the team working on a more realistic physics upgrade of the equipment for his Canton route to look at my front coupler modification, and then, on their recommendation, included it with his beta release of the physics upgrade. The physics upgrade project was due to conversations Rich was having with Andre Ming ( aka laming ) of V-Scale Creations.*   *Many testers -- Dick Cowen (aka kcjones), Marv Keur (aka MarvK), Ken Patterson (aka Speedy), and Dave Flagg (aka Dave ) were the major ones, but many others were involved.* 

 *The entire Train-Sim.com community. Thanks to Nels Anderson for the site. This group's help to me when I began using MSTS is probably the only thing that kept me from "giving up" on MSTS. They inspired me to try to "give something back" to the hobby.* 

 *I know that there are names that I have left out. I am sorry that I don't know all of them. I wish to thank everyone for their help, support, and inspiration.* 

 *Joe Morris*

 Espero que pedir que esto sea incluido no sea mucho pedir. Solamente quiero asegurarme de que se honre a aquellos que opino que fueron decisivos en el "descubrimiento" de este método. Ciertamente no voy a ir a mirar en los archivos de cada locomotora publicada para asegurarme de que esa información haya sido incluida. Dependeré de la honestidad de los miembros de la comunidad MSTS. Les agradezco por anticipado por asegurarse de que sean incluidos aquellos que opino que merecen ese reconocimiento.

 Lo siguiente describe una mejora del enganche frontal de las locomotoras para MSTS. Ello implica una simple modificación del archivo *.eng* de la locomotora. Funciona mejor cuando los valores físicos en la sección de enganche son correctos. Los valores que usted use deberían ser muy cercanos a los del ejemplo de este archivo. Están basados en "Physics 4.5" y versiones superiores de Bob Boudoin (alias Plainsman).

 Jim Ward (alias Sniper297) también sugirió algunos cambios en la configuración del regulador para mejor control a baja velocidad que ayudaron en el uso del enganche frontal con o sin modificación. Un cambio del archivo *default.wag* hecho por Jim Ward también mejoró la función de la modificación del enganche frontal.

 Con la combinación de estos cambios, los errorer *Send/Don't Send* causados por el uso del enganche frontal deberían desaparecer. Incluso con estas modificaciones el uso del enganche frontal es todavía delicado en cierto modo y la ventana de operaciones del tren (F9) aún da problemas al mostrar la locomotora o locomotoras.

### **Realizando los cambios:**

### **Paso 1:**

 Asegúrese de que son correctos los valores físicos en la sección de enganche. Esto incluye asegurarse de que en la línea de amortiguación (*damping*) figura "/s" al final de los valores. Los valores de los ejemplos expuestos a continuación son los más habituales y probablemente serán válidos para todos los enganches. En el ejemplo de la locomotora a vapor he mostrado primero los valores "por defecto" que estaban en el archivo *.eng* original . Luego he explicado los cambios con números correspondientes a las líneas en las que fueron realizados los cambios.

### **Paso 2:**

 Busque el archivo "default.wag" en la carpeta "default" de la carpeta "trainset**"** del MSTS. Abra este archivo con WordPad (u otro editor Unicode adecuado). Busque la sección parecida a esta:

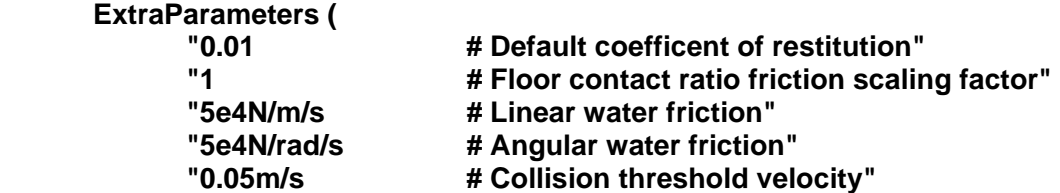

Cambie la última línea ("collision threshold velocity") a **0.1m/s** para que se parezca a esta:

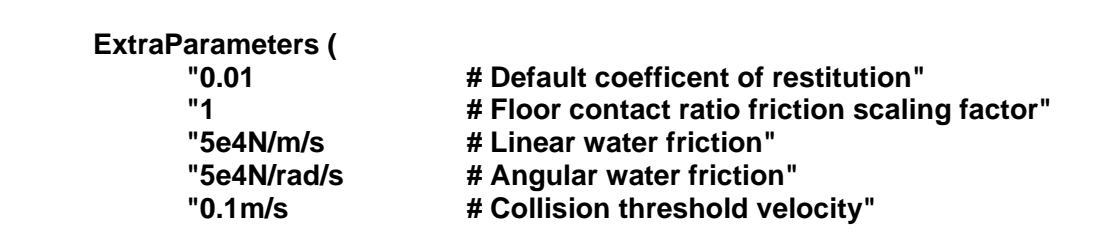

## **Paso 3:**

 Usando WordPad (u otro editor Unicode adecuado), abra el archivo *.eng* de la máquina que desee modificar. Siga los siguientes ejemplos para hacer los cambios necesarios.

La sección de enganche (en negrita) de una locomotora diesel típica se parece a esta:

```
 WheelRadius ( 20in ) 
      InertiaTensor ( Box (3.1m 4.8m 17.0m) ) 
      Coupling ( 
              Type ( Automatic ) 
              Spring ( 
                     Stiffness ( 1e6N/m 5e6N/m ) 
                     Damping ( 1e6N/m/s 5e6N/m/s ) 
                     Break ( 1.8e7N 1.8e7N ) 
                     r0 ( 20cm 30cm ) 
) 
              comment( CouplingHasRigidConnection () ) 
              Velocity ( 0.1m/s ) 
) 
      Buffers ( 
              Spring (
```
Copie la sección de enganche asegurándose de incluir el último paréntesis. Pegue la copia justo detrás de la sección copiada resultando dos secciones de enganche idénticas:

```
 WheelRadius ( 20in ) 
      InertiaTensor ( Box (3.1m 4.8m 17.0m) ) 
      Coupling ( 
             Type ( Automatic ) 
             Spring ( 
                    Stiffness ( 1e6N/m 5e6N/m ) 
                    Damping ( 1e6N/m/s 5e6N/m/s ) 
                    Break ( 1.8e7N 1.8e7N ) 
                    r0 ( 20cm 30cm ) 
) 
             comment( CouplingHasRigidConnection () ) 
             Velocity ( 0.1m/s ) 
) 
      Coupling ( 
             Type ( Automatic ) 
             Spring ( 
                    Stiffness ( 1e6N/m 5e6N/m ) 
                    Damping ( 1e6N/m/s 5e6N/m/s ) 
                    Break ( 1.8e7N 1.8e7N ) 
                    r0 ( 20cm 30cm ) 
) 
             comment( CouplingHasRigidConnection () ) 
             Velocity ( 0.1m/s ) 
) 
      Buffers (
```
Spring (

Finalmente cambie la velocidad en la segunda sección de enganche añadiendo un signo menos ( - ) justo enfrente del valor de velocidad resultando lo siguiente:

```
 WheelRadius ( 20in ) 
      InertiaTensor ( Box (3.1m 4.8m 17.0m) ) 
      Coupling ( 
             Type ( Automatic ) 
             Spring ( 
                    Stiffness ( 1e6N/m 5e6N/m ) 
                    Damping ( 1e6N/m/s 5e6N/m/s ) 
                    Break ( 1.8e7N 1.8e7N ) 
                    r0 ( 20cm 30cm ) 
) 
             comment( CouplingHasRigidConnection () ) 
             Velocity ( 0.1m/s ) 
) 
      Coupling ( 
             Type ( Automatic ) 
             Spring ( 
                    Stiffness ( 1e6N/m 5e6N/m ) 
                    Damping ( 1e6N/m/s 5e6N/m/s ) 
                    Break ( 1.8e7N 1.8e7N ) 
                    r0 ( 20cm 30cm ) 
) 
             comment( CouplingHasRigidConnection () ) 
             Velocity ( -0.1m/s ) 
) 
      Buffers ( 
             Spring (
```
Eso es todo para una diesel.

Para una locomotora a vapor las cosas son incluso más fáciles dado que la mayoría de ellas ya tienen dos secciones de enganche (en negrita):

```
 Mass ( 78.00t ) 
      InertiaTensor ( Box(3.06m 4.5m 9.18m) ) 
      Coupling ( 
              Type ( Bar ) 
              Spring ( 
                     Stiffness ( 1e7N/m 1e7N/m ) 
                     Damping ( 0.2e7N/m/s 0.2e7N/m/s ) 
                     Break ( 5.1e7N 5.1e7N ) 
                     r0 ( 10cm 1e9 ) 
) 
              CouplingHasRigidConnection () 
              Velocity ( 0.1m/s ) 
              CouplingUniqueType ( "orw-0-6-0" ) 
      )
```

```
 Coupling ( 
             Type ( Automatic ) 
             Spring ( 
                    Stiffness ( 4e6N/m 5e6N/m ) 
                    Damping ( 1e6N/m/s 1e6N/m/s ) 
                    Break ( 5.1e7N 5.1e7N ) 
                    r0 ( 10cm 40cm ) 
) 
             CouplingHasRigidConnection () 
             Velocity ( 0.1m/s ) 
) 
      Buffers (
```
Spring (

Ahora los cambios:

1) La rigidez (*stiffness*) en la segunda sección de enganche ha sido cambiada para reflejar los valores de "Physics 4.5+". Este dato tiene un valor "alto" y otro "bajo" probablemente para reflejar compresión y extensión del enganche. Véanse discusiones de física de Bob Boudoin.

2) La amortiguación (*damping*) en la segunda sección ha sido cambiada para reflejar también los valores de "Physics 4.5+". Este dato también tiene valor "alto" y "bajo" por la misma razón anterior.

3) Los valores de rotura (*break*) en la segunda sección han sido cambiados para reflejar los valores de "Physics 4.5+". Opino que es importante que estos valores de los enganches sean casi los mismos para cada pieza de material rodante. Quizá ligeramente más altos para el material más nuevo y duradero, y quizá ligeramente más bajos para el más viejo y desgastado. Sin embargo, grandes diferencias entre estos valores de una pieza de material rodante respecto de la siguiente parecen causar roturas de enganche. Una vez más le remito a las discusiones actuales sobre física.

4) Los valores "r0" en la segunda sección de enganche han sido cambiados para coincidir con los más comúnmente usados en "Physics 4.5+". Otra vez le remito a las actuales discusiones sobre estos valores.

5) En la segunda sección se ha eliminado el *comment* de "CouplingHasRigidConnection ()". Creo que esta línea no debería incluir el comment salvo en tipos especiales de enganche. Probablemente necesite un valor "1" colocado entre los paréntesis para enganches rígidos como barras pero no estoy seguro de ello.

6) El valor velocidad (*velocity*) en la segunda sección ha sido cambiado a un número negativo igual que en las locomotoras diesel.

```
 Mass ( 78.00t ) 
      InertiaTensor ( Box(3.06m 4.5m 9.18m) ) 
      Coupling ( 
              Type ( Bar ) 
              Spring ( 
                     Stiffness ( 1e7N/m 1e7N/m ) 
                     Damping ( 0.2e7N/m/s 0.2e7N/m/s ) 
                     Break ( 5.1e7N 5.1e7N ) 
                     r0 ( 10cm 1e9 ) 
) 
              CouplingHasRigidConnection ()
```
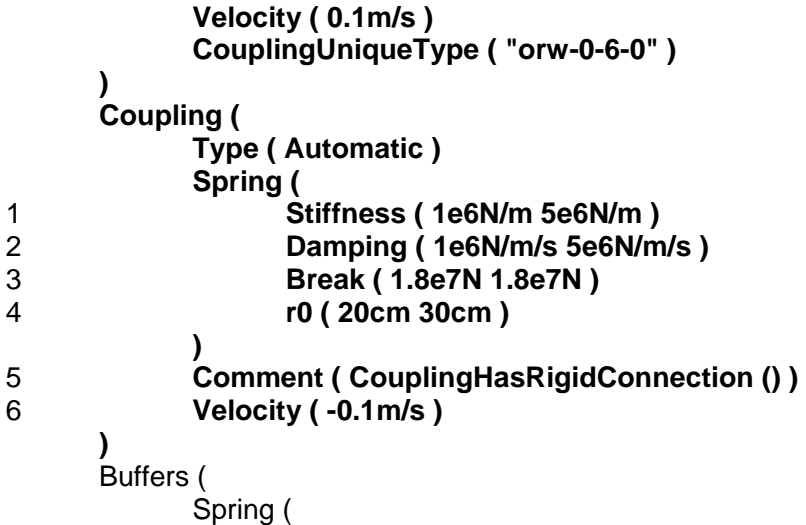

# **NOTAS:**

1) He usado esto con algunas locomotoras que tenían un valor mayor que 0.1m/s (0.18m/s), y el rendimiento de la modificación del enganche frontal no fue muy bueno. Creo que la sección de enganche trnsero, la primera, debería ser siempre 0.1m/s y que la sección de enganche frontal debería ser siempre -0.1m/s.

2) Esta modificación puede hacer al MSTS más sensible que antes a los problemas de "salto de caja" (*bounding box*).

3) Estoy haciendo pruebas para ver si la incorporación de una segunda sección de enganche será tan beneficiosa para el material remolcado como para las locomotoras. Realmente creo que TODAS las secciones de enganche automático deberían tener los valores de los anteriores ejemplos con algunos muy menores cambios en los valores de rotura arriba mencionados. Los enganches deberían ser relativamente "estandarizados". El valor 1.8e7N debería ser suficientemente alto para todas las rutas si los valores de rigidez y amortiguación son correctos. Una vez más le remito a las actuales discusiones sobre física.

4) Esta modificación está incluida como parte de "Actualización de Física Realista" (*Realistic Physics Upgrade*) para la mayor parte de las locomotoras y material usado en la ruta Canton de Rich Garber. Esta actualización está en versión beta y está disponible en el sitio web de Rich: [All Aboard.](http://www.edmfamily.com/msts/co.htm)